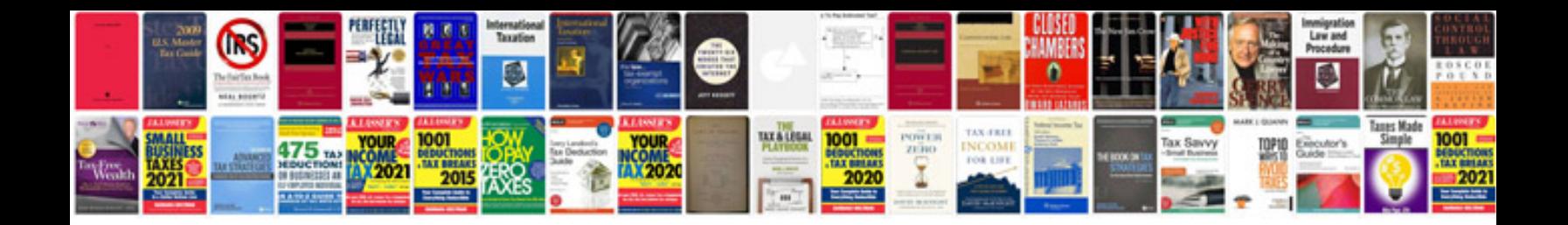

Ensoniq mr 76 manual

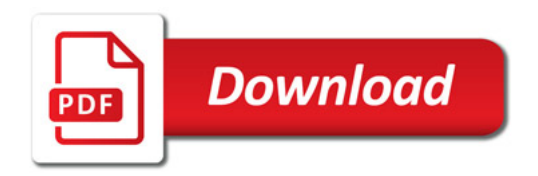

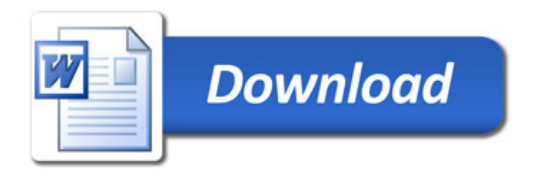